# **Fiche Outils : Programmer (Python)**

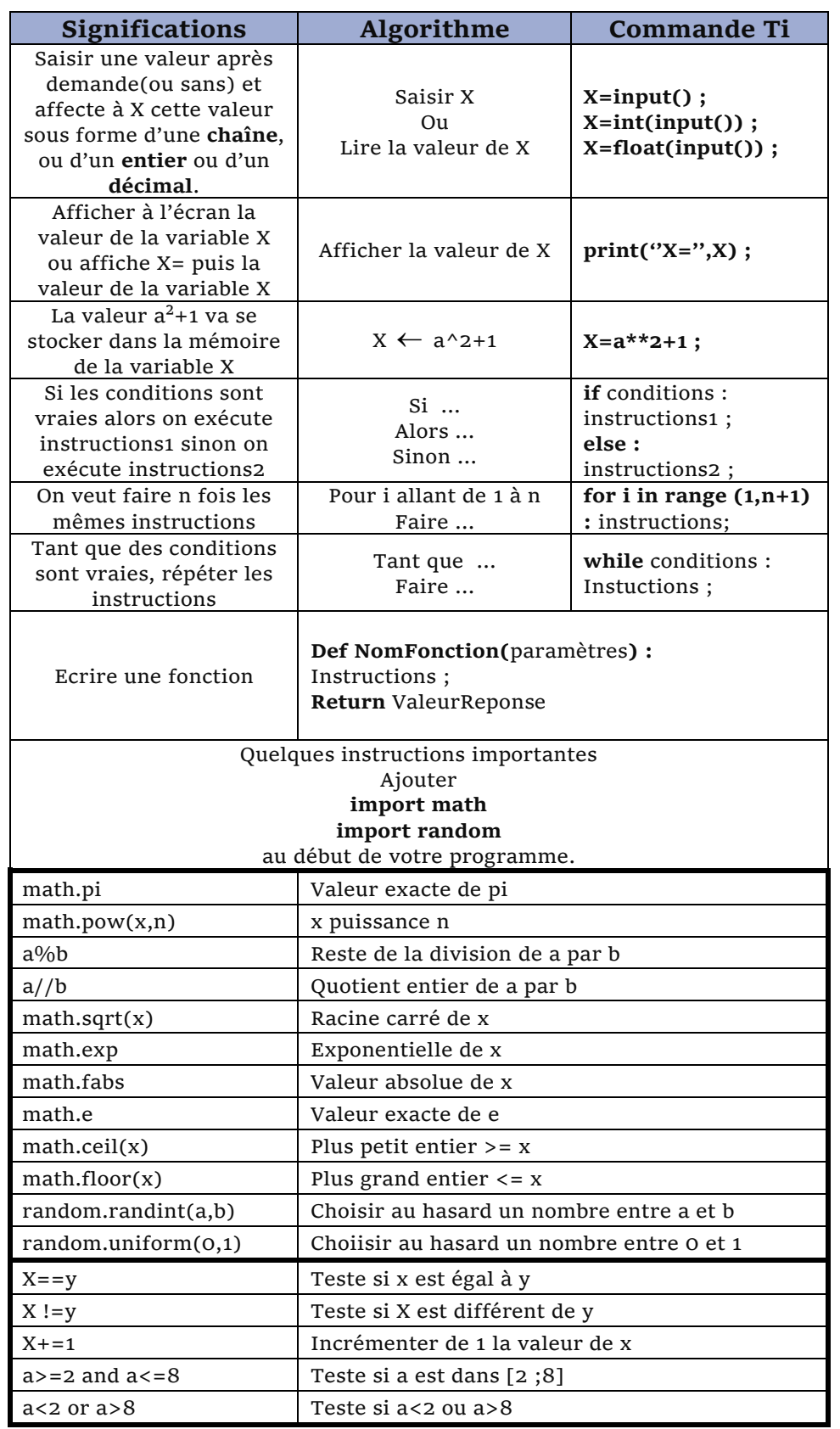

## **Exemple pour la fonction factorielle en python** :

### **De façon classique**

**def fact(n): if n>0 : result=1 ; for i in range (1,n+1) : result=result\*i ; return result ; else: return 1 ;**

#### **De façon récursive**

**def fact(n): if n>0 : return n\*fact(n-1); else: return 1**

**D'autres instructions intéressantes :**

## **x in [a,b,c,d]**

Teste si x est un des nombres de la chaine  $[a,b,c,d]$ 

**x\*\*y**

calcule x à la puissance y.